## **Memory**

## **Bilder bitte ausschneiden. Und los geht's!**

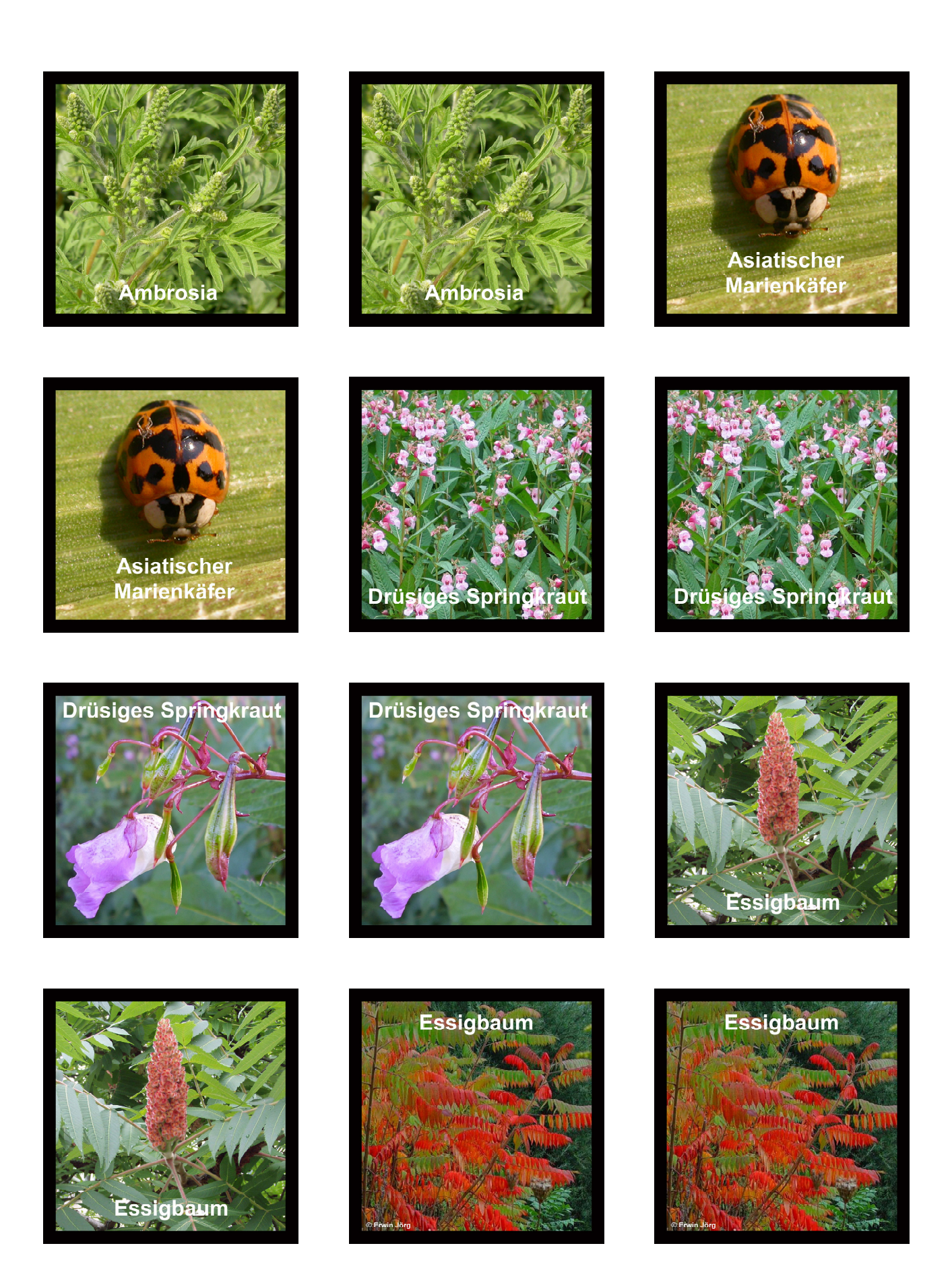

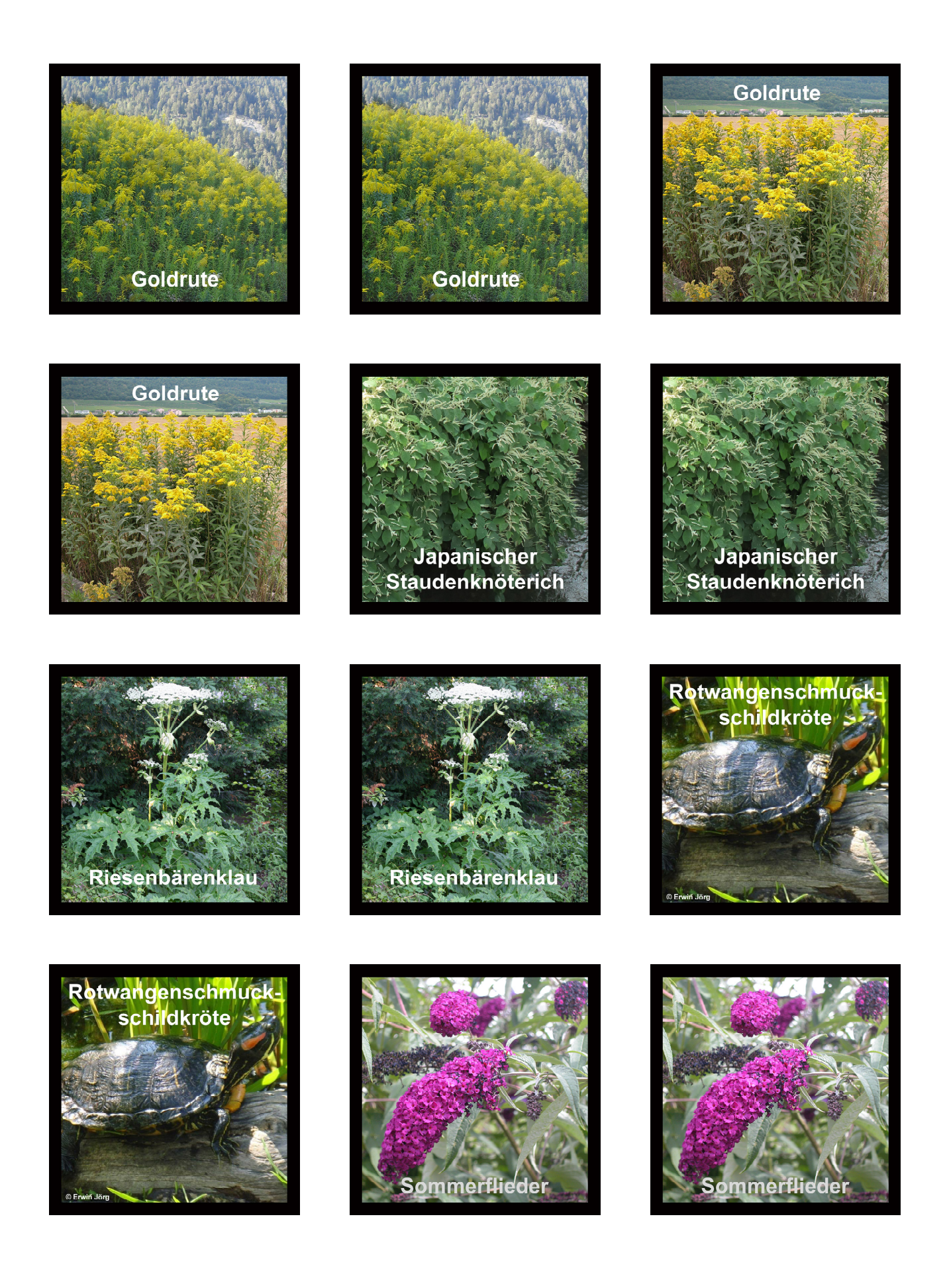